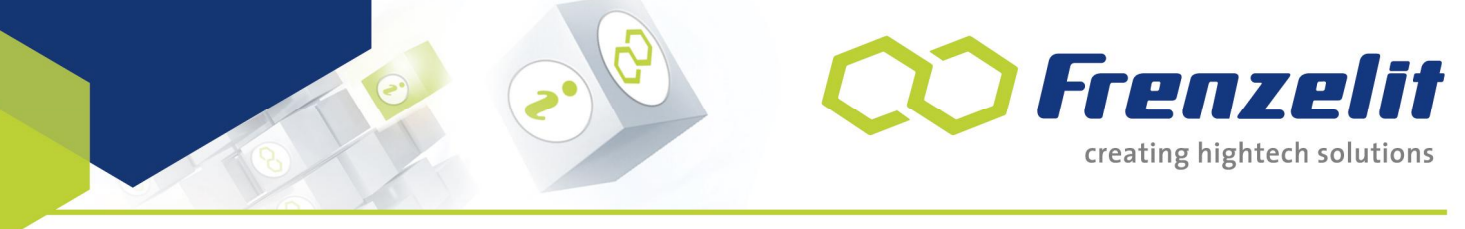

# **TechInfo 12**

# **novaDISC 8 – Desktop- und Online-Version**

### **Desktop-Version vs. Online-Version**

novaDISC 8 ist sowohl als Desktopversion zur lokalen Installation auf dem PC als auch als Onlineversion verfügbar.

## **Desktop-Version**

#### **Systemvoraussetzungen**

novaDISC 8 läuft unter Windows® 10, Windows® 8.1, Windows® 8, Windows® 7 und Windows® XP. Weiterhin muss ein aktuelles .net framework 4.0 und der Windows-Installer 4.5 vorhanden sein. Während der Installation muss der PC nach Updates auf der Microsoft-Website suchen dürfen.

#### **Download der Software**

Hier erhalten Sie kostenlos den Zugang zum entsprechenden Downloadlink:

[https://www.frenzelit.com/produkte/dichtungen/dichtungsmaterialien/downloadbereich/](https://www.frenzelit.com/produkte/dichtungen/dichtungsmaterialien/downloadbereich/  )

novaDISC wird über das ClickOnce®-Verfahren von Microsoft auf Ihrem Rechner lokal installiert. Dieses Verfahren installiert novaDISC als "App" in einem geschützen Bereich, so dass der PC keinerlei Gefahren ausgesetzt wird.

#### **Installation der Software**

- 1. Herunterladen und Ausführen der Datei "Setup.exe".
- 2. Diese Installationsroutine überprüft nun, ob auf Ihrem PC die Systemvoraussetzungen erfüllt sind und lädt bei Bedarf direkt von Microsoft die benötigten Komponenten herunter.
- 3. Abschließend erfolgt automatisch der Download und die Intallation der novaDISC-Software.

#### **Netzwerkanforderungen**

Die IT-Infrastuktur muss den Download der "Setup.exe" und die Überprüfung durch Microsoft auf eventuell nötige Updates erlauben.

#### **Updates**

novaDISC prüft automatisch, ob Programmupdates verfügbar sind und bietet diese zur Installation an.

page 1 / 2

**KOMPENSATOREN EXPANSION JOINTS** 

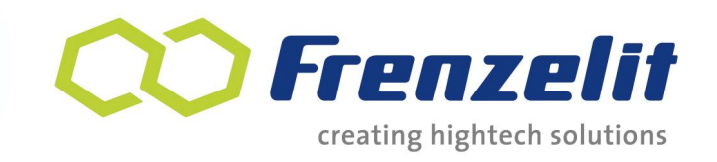

# **TechInfo 12**

## **novaDISC 8 – Desktop- und Online-Version**

#### **Installation über Datenträger**

In Ausnahmefällen ist eventuell eine Installation über einen Datenträger gewünscht. Zu diesem Zweck müssen die notwendigen Systemvoraussetzungen manuell bereitgestellt werden, damit die eigentliche novaDISC-Software installiert werden kann. In diesem Fall erfolgen keine automatischen Updates. Diese Installationsart sollte daher nur in Ausnahmefällen verwendet werden.

### **Online-Version**

Die Online-Version ist über den Link <www.novadisc.de> von jedem Browser aus erreichbar.

Bei anwendungstechnischen Fragen unterstützen wir Sie gerne: [dichtungen@frenzelit.com,](mailto:dichtungen@frenzelit.com) Phone: +49 9273 72-140 Status: February 2020

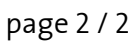

**DICHTUNGEN GASKETS** 

**ISOLATIONEN INSULATION** 

**KOMPENSATOREN EXPANSION JOINTS** 

www.frenzelit.com